**Photoshop 2021 (Version 22.5) Keygen Crack Setup License Code & Keygen Download X64**

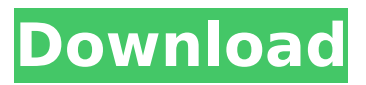

## **Photoshop 2021 (Version 22.5) Crack Download**

Adobe Illustrator This program is for making illustrations and being an all-purpose tool for drawing letters, graphics, or any other vector-based media. It works well for beginners as well as intermediate to advanced users and enables you to draw, mark, or trace drawings and text in different media, such as Photoshop or CorelDRAW. It doesn't have the same applications and benefits as Photoshop, but you can find numerous resources for training on it and tutorials to help you get started. It has a library of Illustrator templates you can use and a settings manager. The Adobe Illustrator Package contains a number of different manuals and guides depending on the version of the software. Elements offers a slightly different version than Illustrator.

#### **Photoshop 2021 (Version 22.5) Product Key Full**

Download and Install Photoshop Elements on your computer Download and Install Photoshop Elements on your computer Follow this on-screen instructions on your laptop: Search for "Windows Updates" under the Settings menu. If "Windows Updates" is not listed in the Search menu, download and Install "Windows Update" from the official web site Microsoft.com. Use the "Windows Update" program to Install the latest version of Windows. After the update is installed, open the Control Panel. Click on "System and Security", "Administrative Tools", and "Defragment the hard disk drive". Use the "Defragment the hard drive" program to make sure there is no fragmentation in your hard disk drive. After the "Defragment the hard drive" program is finished, close the Control Panel. Close all other programs running. If you do not have access to the Control Panel, open the Start menu and click on "Control Panel". In the Windows control panel, open the "System and Security" sub menu. Click on the "System and Maintenance" tab and the "Defragment the hard disk drive" program will launch. After the "Defragment the hard disk drive" program is finished, close the Control Panel. Close all other programs running. If you do not have access to the Control Panel, open the Start menu and click on "Control Panel". In the Windows control panel, open the "System and Security" sub menu. Click on the "System and Maintenance" tab and the "Defragment the hard disk drive" program will launch. After the "Defragment the hard disk drive" program is finished, close the Control Panel. Close all other programs running. To download and install Photoshop Elements you need to have Windows 10, 8.1, 8, 7 or Vista on your computer. Download and install Photoshop Elements Download and install Photoshop Elements Close all open programs on your computer. On the web browser that you are using, search for "Adobe Photoshop Elements" or "Adobe Photoshop.Exe". Choose the link to the download that you want to use, such as, "Photoshop Elements download page". Open and download the "Photoshop Elements.exe" file. After the download is complete, close all open 388ed7b0c7

## **Photoshop 2021 (Version 22.5) Crack+**

/// /// Copyright (c) 2016 Dropbox, Inc. All rights reserved. /// /// Auto-generated by Stone, do not modify. /// #import #import "DBSerializableProtocol.h" @class DBSCExportSharingPolicy; NS\_ASSUME\_NONNULL\_BEGIN #pragma mark - API Object /// /// The `ExportSharingPolicy` union. /// /// This class implements the `DBSerializable` protocol (serialize and /// deserialize instance methods), which is required for all Obj-C SDK API route /// objects. /// @interface DBSCExportSharingPolicy : NSObject #pragma mark - Instance fields /// The `DBSCExportSharingPolicyTag` enum type represents the possible tag states /// with which the `ExportSharingPolicy` union can exist. typedef NS\_CLOSED\_ENUM(NSInteger, DBSCExportSharingPolicyTag){ /// Whether the folder has been exported or not. DBSCExportSharingPolicyUnshared, /// The folder has been shared on Dropbox. This happens when an account /// associated with the folder has been shared with a recipient. DBSCExportSharingPolicyShared, /// The folder has been shared to someone else on Dropbox. This happens when /// an account associated with the folder has been shared with another /// account. DBSCExportSharingPolicySharedWithAccount, /// The folder has been explicitly revoked from sharing. This happens when /// an account associated with the folder is deleted. DBSCExportSharingPolicyRevoked, /// The folder no longer exists. DBSCExportSharingPolicyDeleted, /// The folder is experiencing a failure. DBSCExportSharingPolicyError, /// (no description).

DBSCExportSharingPolicyOther, }; /// Represents the union's current tag

#### **What's New in the?**

A pop star's new battlecry: 'Love yourself and be proud of yourself' Megan Johnson, 12, has started a letter-writing campaign to her local MP on the subject of being bullied and urged fellow 13-year-olds to take up the challenge. The campaign is being orchestrated by an organisation called GBY (Get Bullying YOu), with the support of a number of high-profile celebrities including Gok Wan, Kate Upton and Samantha. Johnson, a sixth-former at Liverpool city council primary school, has started a letterwriting campaign to her MP Malcolm Bruce, urging him to tackle school bullying. She's been writing a letter a day to him for about a month now in an effort to end bullying of students of all ages and backgrounds and has so far received over 3,500 responses. She said: "We've got letters in solidarity from students from all ages, all countries. "So we just say 'We're going to be a pop star with the best song. We're going to bring awareness to it and we're going to change things'. "I'm also going to use it to bring more awareness to mental health as well. People can talk to my mum or my dad about how they feel as well. "We've got music but we're also going to have a social campaign. "People will be able to download the MP3s. "As soon as you open the file you'll hear it. It's got the lyrics for your MP, and I'm sharing mine on Facebook as well." Through petitions she has already collected over 400,000 signatures online, which were read out to the Prime Minister at her recent Maidenhead fundraising dinner. She added: "They're going to go and put them onto parliament and take them to the top of the Commons. "I don't want people to be bullied, whether it's in school or anywhere. I want it to stop. "We've got a lot of the celebrities donating to us, so we're going to be using that. "It would be good if other schools would get on board with it as well and

# **System Requirements:**

PC: Windows 10, Windows 8.1, Windows 7 Mac: Mac OS 10.7 or later (Early 2008 MacBook Pro, 2008 MacBook Air, MacBook Pro, MacBook Pro, late 2008 MacBook Air, late 2008 Mac mini) Android: Nexus 6, Nexus 9, Nexus Player, Nexus 4, Nexus 5, Pixel, Pixel XL, Pixel C, Pixel C XL iOS: iPhone 5s, iPhone 6, iPhone 6 Plus, iPhone 6s, iPhone 6s Plus, iPhone 7, iPhone 7

<https://atompublishing.info/photoshop-2022-version-23-free-latest-2022/> <https://paatarpaucorlilenl.wixsite.com/subsudistdock/post/photoshop-2021-mem-patch> [https://luanntureson771pwa.wixsite.com/pretunadeq/post/photoshop-2022-version-23-1-1-crack-with](https://luanntureson771pwa.wixsite.com/pretunadeq/post/photoshop-2022-version-23-1-1-crack-with-serial-number-32-64bit)[serial-number-32-64bit](https://luanntureson771pwa.wixsite.com/pretunadeq/post/photoshop-2022-version-23-1-1-crack-with-serial-number-32-64bit) [https://look-finder.com/wp](https://look-finder.com/wp-content/uploads/2022/07/Photoshop_CC_2014_Nulled___With_Product_Key_Download_MacWin.pdf)[content/uploads/2022/07/Photoshop\\_CC\\_2014\\_Nulled\\_\\_\\_With\\_Product\\_Key\\_Download\\_MacWin.pdf](https://look-finder.com/wp-content/uploads/2022/07/Photoshop_CC_2014_Nulled___With_Product_Key_Download_MacWin.pdf) <https://ig-link.com/photoshop-express-nulled-keygen-download-final-2022/> [https://www.flyerbee.com/photoshop-2021-version-22-4-2-crack-full-version-free-download](https://www.flyerbee.com/photoshop-2021-version-22-4-2-crack-full-version-free-download-april-2022/)[april-2022/](https://www.flyerbee.com/photoshop-2021-version-22-4-2-crack-full-version-free-download-april-2022/) [https://wakandaplace.com/wp](https://wakandaplace.com/wp-content/uploads/2022/07/Adobe_Photoshop_2020_Product_Key__Incl_Product_Key.pdf)[content/uploads/2022/07/Adobe\\_Photoshop\\_2020\\_Product\\_Key\\_\\_Incl\\_Product\\_Key.pdf](https://wakandaplace.com/wp-content/uploads/2022/07/Adobe_Photoshop_2020_Product_Key__Incl_Product_Key.pdf) [https://wakelet.com/wake/ExIn2QuAXutvHXBgNix6](https://wakelet.com/wake/ExIn2QuAXutvHXBgNix6-) <https://biodashofficial.com/adobe-photoshop-cs5-jb-keygen-exe-march-2022/> [https://khakaidee.com/adobe-photoshop-2021-version-22-4-2-keygen-crack-setup-lifetime-activation](https://khakaidee.com/adobe-photoshop-2021-version-22-4-2-keygen-crack-setup-lifetime-activation-code-free/)[code-free/](https://khakaidee.com/adobe-photoshop-2021-version-22-4-2-keygen-crack-setup-lifetime-activation-code-free/) <https://seniorhelpandyou.com/?p=3156> <http://blackbeargoaly.com/?p=13996> <https://mainemadedirect.com/wp-content/uploads/2022/07/rencent-1.pdf> <https://damariuslovezanime.com/photoshop-2022-version-23-0-1-registration-code-free-pc-windows/> <https://marcsaugames.com/2022/07/05/photoshop-2022-version-23-0-1-march-2022/> [https://trello.com/c/UTAoRgri/75-adobe-photoshop-2021-version-2242-hack-patch-download](https://trello.com/c/UTAoRgri/75-adobe-photoshop-2021-version-2242-hack-patch-download-latest-2022)[latest-2022](https://trello.com/c/UTAoRgri/75-adobe-photoshop-2021-version-2242-hack-patch-download-latest-2022) <https://www.neteduproject.org/wp-content/uploads/lettra.pdf> <https://thecryptobee.com/photoshop-cs6-mem-patch-license-key-full-download-pc-windows/> <http://boomingbacolod.com/?p=14466> [http://www.male-blog.com/wp-content/uploads/2022/07/Photoshop\\_2021\\_Version\\_2210.pdf](http://www.male-blog.com/wp-content/uploads/2022/07/Photoshop_2021_Version_2210.pdf) <https://ppm24x7.com/archives/53219> [https://c-secure.fi/wp-content/uploads/2022/07/Adobe\\_Photoshop\\_2021\\_Version\\_225\\_With\\_License\\_K](https://c-secure.fi/wp-content/uploads/2022/07/Adobe_Photoshop_2021_Version_225_With_License_Key__Free_License_Key_Free_For_Windows.pdf) [ey\\_\\_Free\\_License\\_Key\\_Free\\_For\\_Windows.pdf](https://c-secure.fi/wp-content/uploads/2022/07/Adobe_Photoshop_2021_Version_225_With_License_Key__Free_License_Key_Free_For_Windows.pdf) <https://kuofficial.com/archives/12882> <https://arteshantalnails.com/2022/07/05/photoshop-cc-2019-version-20-keygen-generator/> [https://silkfromvietnam.com/adobe-photoshop-2021-version-22-4-3-key-generator-registration-code](https://silkfromvietnam.com/adobe-photoshop-2021-version-22-4-3-key-generator-registration-code-free-download/)[free-download/](https://silkfromvietnam.com/adobe-photoshop-2021-version-22-4-3-key-generator-registration-code-free-download/) [https://happybirthday2me.com/wp-content/uploads/2022/07/Photoshop\\_2021\\_Version\\_225.pdf](https://happybirthday2me.com/wp-content/uploads/2022/07/Photoshop_2021_Version_225.pdf) [https://versieleaphart6685.wixsite.com/nighmilrega/post/adobe-photoshop-2021-version-22-2-crack](https://versieleaphart6685.wixsite.com/nighmilrega/post/adobe-photoshop-2021-version-22-2-crack-patch-keygen-free-latest-2022)[patch-keygen-free-latest-2022](https://versieleaphart6685.wixsite.com/nighmilrega/post/adobe-photoshop-2021-version-22-2-crack-patch-keygen-free-latest-2022) <http://www.interprys.it/?p=35081> [https://thegolfersdomain.com/wp](https://thegolfersdomain.com/wp-content/uploads/2022/07/Photoshop_2021_Serial_Key__With_Key_Download_April2022.pdf)[content/uploads/2022/07/Photoshop\\_2021\\_Serial\\_Key\\_\\_With\\_Key\\_Download\\_April2022.pdf](https://thegolfersdomain.com/wp-content/uploads/2022/07/Photoshop_2021_Serial_Key__With_Key_Download_April2022.pdf) <https://delicatica.ru/2022/07/05/adobe-photoshop-cs5-download-pc-windows/>